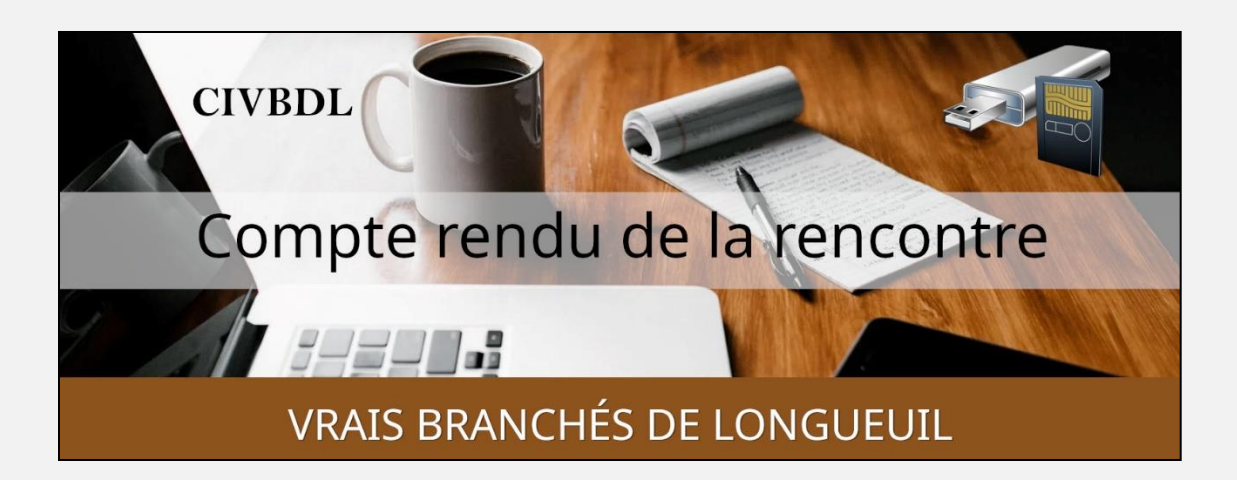

« C'est ensemble qu'on avance »

#### Table des matières

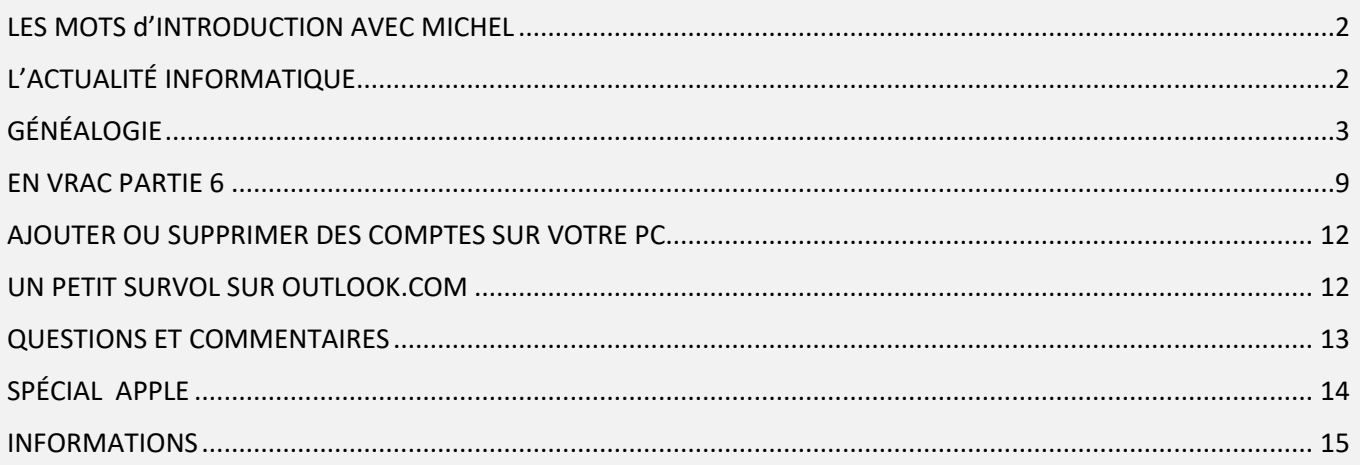

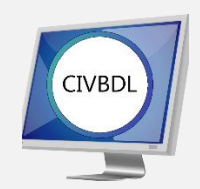

Mercredi 15 mars 2023

# **52 participants en Zoom**

Incluant deux invités du Club Informatique Brossard (FORMATIO)

Un gros Merci

LES MOTS d'INTRODUCTION AVEC MICHEL

<span id="page-1-0"></span>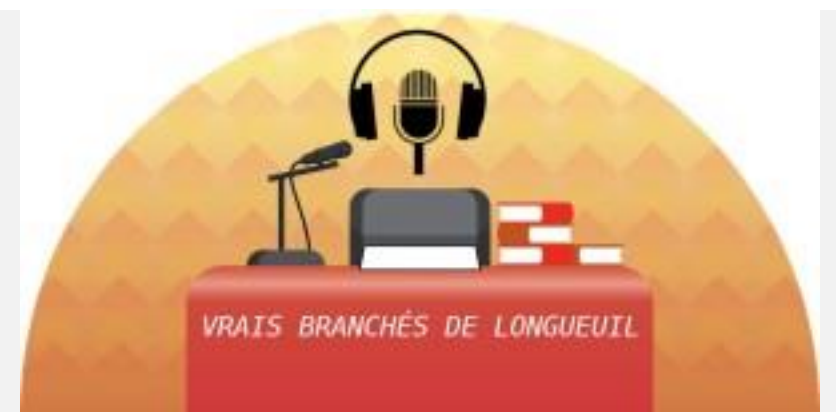

# L'ACTUALITÉ INFORMATIQUE

<span id="page-1-1"></span>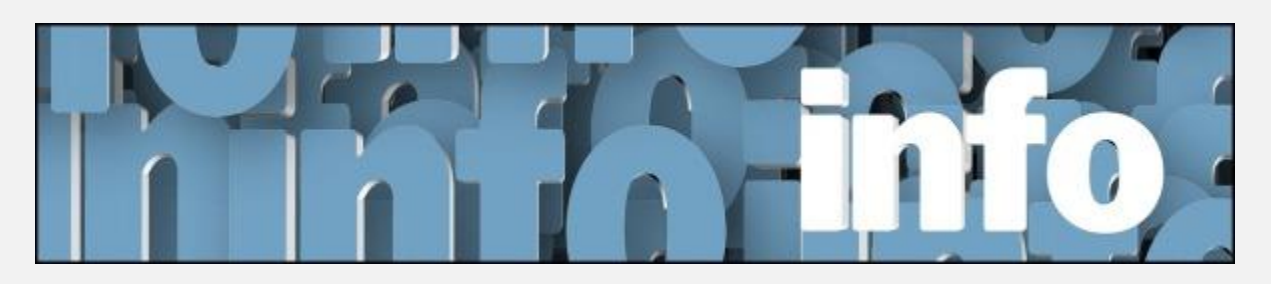

Avec *Michel Cloutier* et *Denis Théorêt*

[LES RECHERCHES WEB ICI](https://civbdlplus.wordpress.com/nos-recherches-2022-2/) [LES ACTUALITÉS ICI](https://vbdl.wordpress.com/archive-de-lactualite/)

**S :** Facebook et Messenger sont deux applications distinctes si on utilise un appareil mobile (cellulaire, tablette). En revanche, si on utilise un ordinateur portable ou de bureau Messenger est inclus dans Facebook, mais si Facebook n'est pas installé, vous pouvez télécharger Messenger à partir du magasin Microsoft.

# GÉNÉALOGIE

<span id="page-2-0"></span>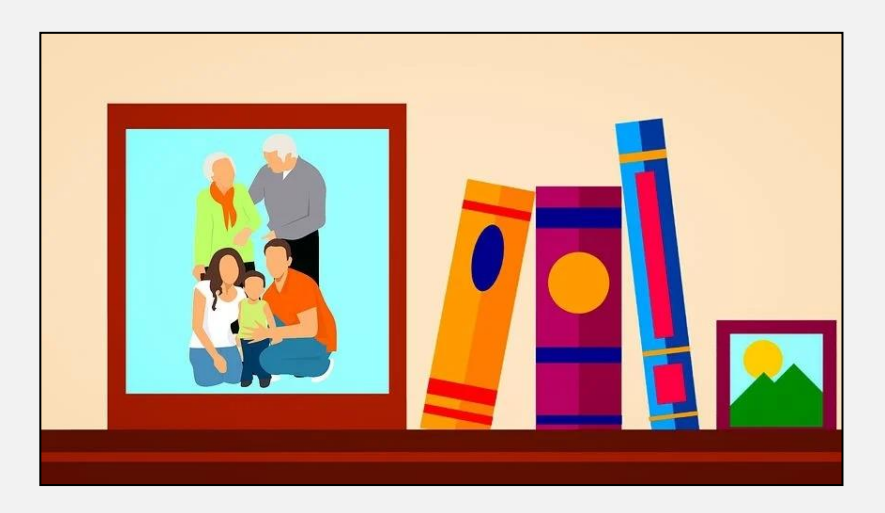

Avec **Pierre Germain** [CONSULTEZ LE PDF ICI](https://vbdl.files.wordpress.com/2023/02/genealogie-pierre-germain.pdf)

**Q : Marie-Claire Legault** Est-ce que l'application Généalogie Québec\*, anciennement Planète Généalogie est payant?

**[NDLR] \*Généalogie Québec <https://www.genealogiequebec.com/fr/>**

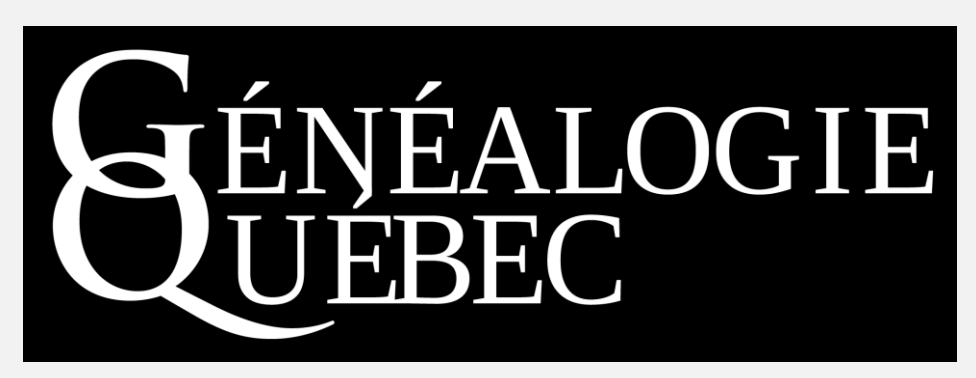

**R : Pierre Germain** Oui, visitez le site Web pour les forfaits, dont un valide pour 24 heures 7\$.

MyHeritage\* Offre plusieurs forfaits, dont un de « base » gratuite, dont l'arbre ne doit pas dépasser 250 personnes.

**[NDLR] \*** [MyHeritage , Cliquez ici](https://www.myheritage.fr/research/category-Canada/canada-genealogie-registres-d%E2%80%99etat-civil)

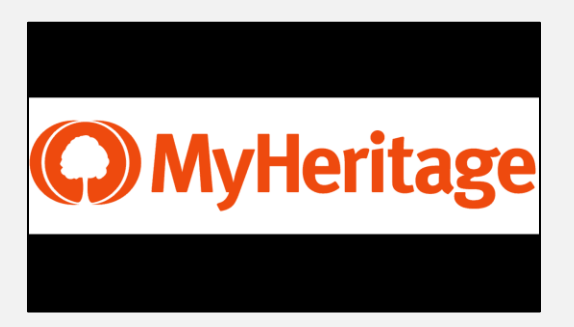

- **Q : Ginette Rompré** La publicité à la télé sur Ancestry\*; est-ce valable?
- **R : Pierre Germain** C'est bien fait, mais vous devez vous abonner pour des informations complètes.

[NDLR] \*Ancestry <https://www.ancestry.ca/>

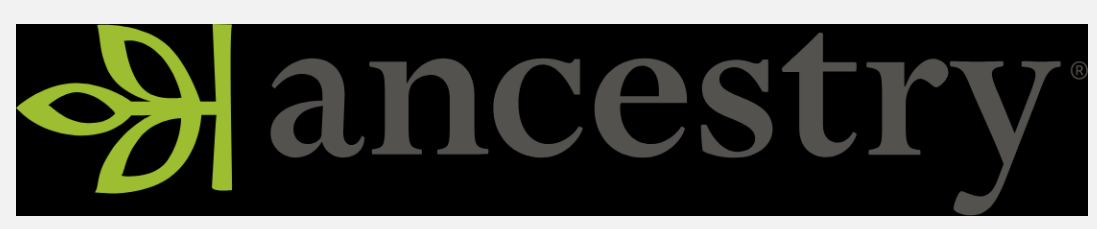

AncestryDNA®

- **Q : Michel Cloutier** Qu'est-ce qui advient des tests d'ADN?
- **R : Pierre Germain** Visiter le site Web à propos de leurs forfaits DNA. Les résultats n'indiquent que les régions. Ça ne donne pas de noms et de liens familiaux.
- **Q : André Carrier** Il arrive des changements de patronymes; Exemple : le nom de famille au début était Pinard et a été changé en Beauchemin!
- **S` André Carrier** En ce qui concerne les analyses d'ADN, des échantillons de triplets ont été envoyés et les résultats sont parvenus avec des résultats complètement différents.

Plus la banque de donné est grande et plus il y a des risques d'erreurs.

**R : Pierre Germain** En généalogie, il faut faire beaucoup de recherches et faire aussi beaucoup de comparaisons.

On regarde un mariage, on a le nom de l'épouse et si possible sa date de naissance.

Et si on n'a pas toutes les dates de naissance, lorsqu'on a le nom des enfants nés de… et leur date de naissance, la recherche devient plus facile. Il ne faut pas oublier aussi qu'au début du siècle, plusieurs ne savaient ni lire ni écrire; souvent ils signaient avec un X donc par la suite le nom selon la prononciation a pu s'écrire de différente façon.

**S : Pierre Germain** Il aime beaucoup la bibliothèque de Boucherville\* où il est possible de consulter les registres de plusieurs paroisses.

#### **[NDLR] \*Bibliothèque de Boucherville**

**<https://boucherville.ca/bibliotheque/>**

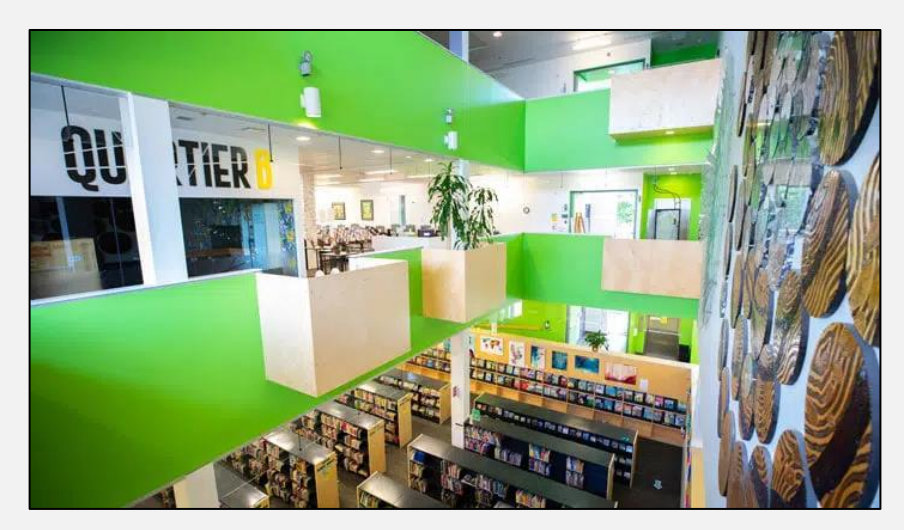

**Q : Bernard Côté** Sa grand-mère est amérindienne.

Il y en a beaucoup au Québec.

- **R : Pierre Germain** Une personne sur cinq dit avoir des ancêtres amérindiens.
- **S : Pierre Germain** Si vous allez à Québec, il y a une photo où vous retrouvez le nom sur la plaque qui honore les 47 premiers couples ou 94 colons, qui ont colonisé la ville de Québec.

Voici le lien où j'ai trouvé la photo.

[1617: La plaque des premiers colons de la ville de Québec. The Plaque](https://robertberubeblog.wordpress.com/2017/02/02/1617-la-plaque-des-premiers-colons-de-la-ville-de-quebec-the-plaque-of-the-first-colonists-of-quebec/)  [of the First Colonists of Québec | Robert Bérubé généalogie et autres](https://robertberubeblog.wordpress.com/2017/02/02/1617-la-plaque-des-premiers-colons-de-la-ville-de-quebec-the-plaque-of-the-first-colonists-of-quebec/)  [histoires \(wordpress.com\)](https://robertberubeblog.wordpress.com/2017/02/02/1617-la-plaque-des-premiers-colons-de-la-ville-de-quebec-the-plaque-of-the-first-colonists-of-quebec/)

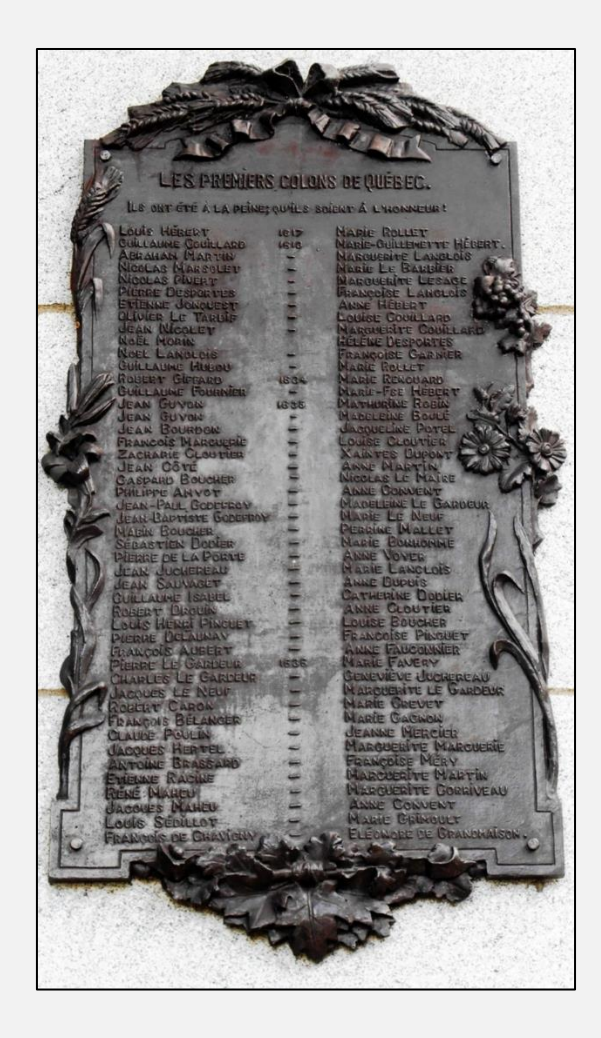

- **Q : Roger Marc Masson** En ce qui concerne le livre discuté?
- **R : Pierre Germain** Il s'agit de « La généalogie des Laliberté », écrit par la famille, donc pas éditée par une maison, donc non disponible en ligne.

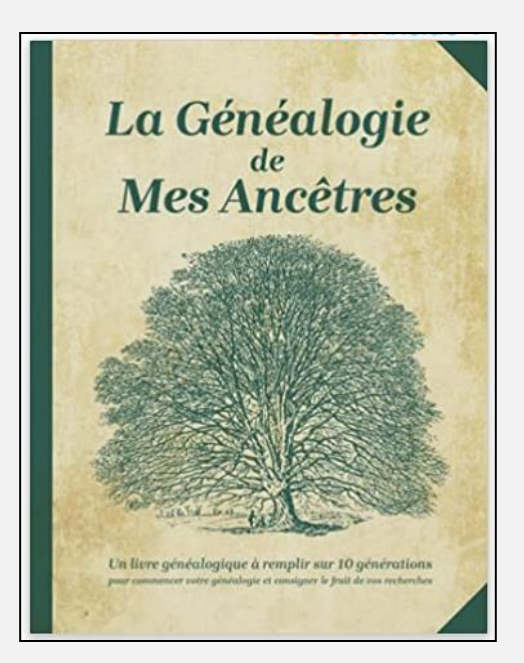

On peut l'acheter dans n'importe quel bon magasin. Mais si ça vous intéresse, voici le lien chez Amazon

[La Généalogie de Mes Ancêtres: Arbre généalogique à remplir sur 10](https://www.amazon.ca/G%C3%A9n%C3%A9alogie-Mes-Anc%C3%AAtres-G%C3%A9n%C3%A9alogique-G%C3%A9n%C3%A9alogistes/dp/B095GPCQMQ/ref=asc_df_B095GPCQMQ/?tag=googleshopc0c-20&linkCode=df0&hvadid=508368825518&hvpos=&hvnetw=g&hvrand=740371269611530168&hvpone=&hvptwo=&hvqmt=&hvdev=c&hvdvcmdl=&hvlocint=&hvlocphy=9000562&hvtargid=pla-1340984296451&psc=1)  [Générations pour commencer Votre Généalogie et rassembler Le Fruit](https://www.amazon.ca/G%C3%A9n%C3%A9alogie-Mes-Anc%C3%AAtres-G%C3%A9n%C3%A9alogique-G%C3%A9n%C3%A9alogistes/dp/B095GPCQMQ/ref=asc_df_B095GPCQMQ/?tag=googleshopc0c-20&linkCode=df0&hvadid=508368825518&hvpos=&hvnetw=g&hvrand=740371269611530168&hvpone=&hvptwo=&hvqmt=&hvdev=c&hvdvcmdl=&hvlocint=&hvlocphy=9000562&hvtargid=pla-1340984296451&psc=1)  [de Vos Recherches \(convient aux Généalogistes débutants et confirmés\)](https://www.amazon.ca/G%C3%A9n%C3%A9alogie-Mes-Anc%C3%AAtres-G%C3%A9n%C3%A9alogique-G%C3%A9n%C3%A9alogistes/dp/B095GPCQMQ/ref=asc_df_B095GPCQMQ/?tag=googleshopc0c-20&linkCode=df0&hvadid=508368825518&hvpos=&hvnetw=g&hvrand=740371269611530168&hvpone=&hvptwo=&hvqmt=&hvdev=c&hvdvcmdl=&hvlocint=&hvlocphy=9000562&hvtargid=pla-1340984296451&psc=1)  [: M., Taha: Amazon.ca: Livres](https://www.amazon.ca/G%C3%A9n%C3%A9alogie-Mes-Anc%C3%AAtres-G%C3%A9n%C3%A9alogique-G%C3%A9n%C3%A9alogistes/dp/B095GPCQMQ/ref=asc_df_B095GPCQMQ/?tag=googleshopc0c-20&linkCode=df0&hvadid=508368825518&hvpos=&hvnetw=g&hvrand=740371269611530168&hvpone=&hvptwo=&hvqmt=&hvdev=c&hvdvcmdl=&hvlocint=&hvlocphy=9000562&hvtargid=pla-1340984296451&psc=1)

- **Q : Normand Lalonde** Dans sa famille, une tante a eu un enfant hors mariage et sa mère a élevé l'enfant comme le sien. Donc : oncle au lieu de cousin
- **R : Pierre Germain** Si on peut identifier le père, même s'il n'était pas marié on peut réussir à faire quelque chose.

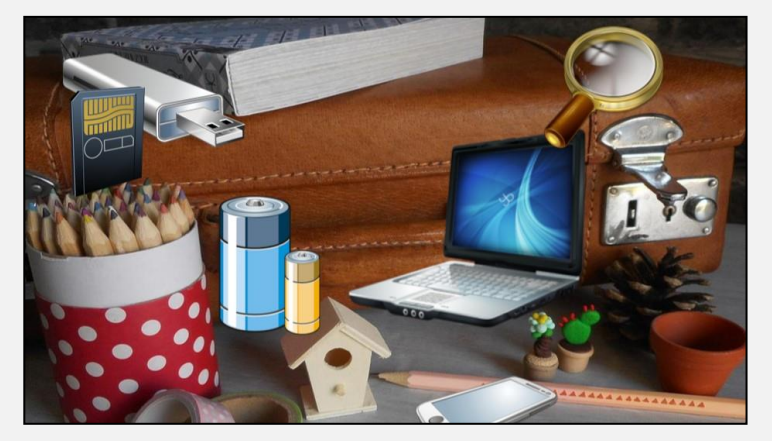

EN VRAC PARTIE 6

### Avec **Denis Théorêt**

#### [CONSULTEZ LE PDF ICI](https://vbdl.files.wordpress.com/2023/03/en-vrac-6.pdf)

<span id="page-8-0"></span>**Q : Michel Cloutier** Comment fait-on pour changer le thème de l'arrière-plan dans Gmail ?

#### **[NDLR]**

**Étape-1 : ouvrir sa boite de messagerie Gmail**

**Dans le coin supérieur droit, cliquer sur la « roue dentelée » ou paramètres rapides** 

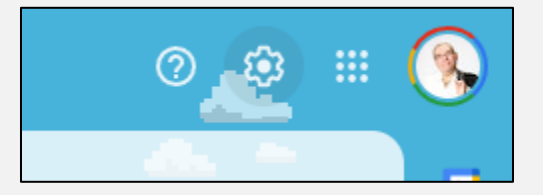

**Étape-2 : dérouler le volet « paramètres rapides » jusqu'à « Thème » et cliquer sur « Tout afficher »**

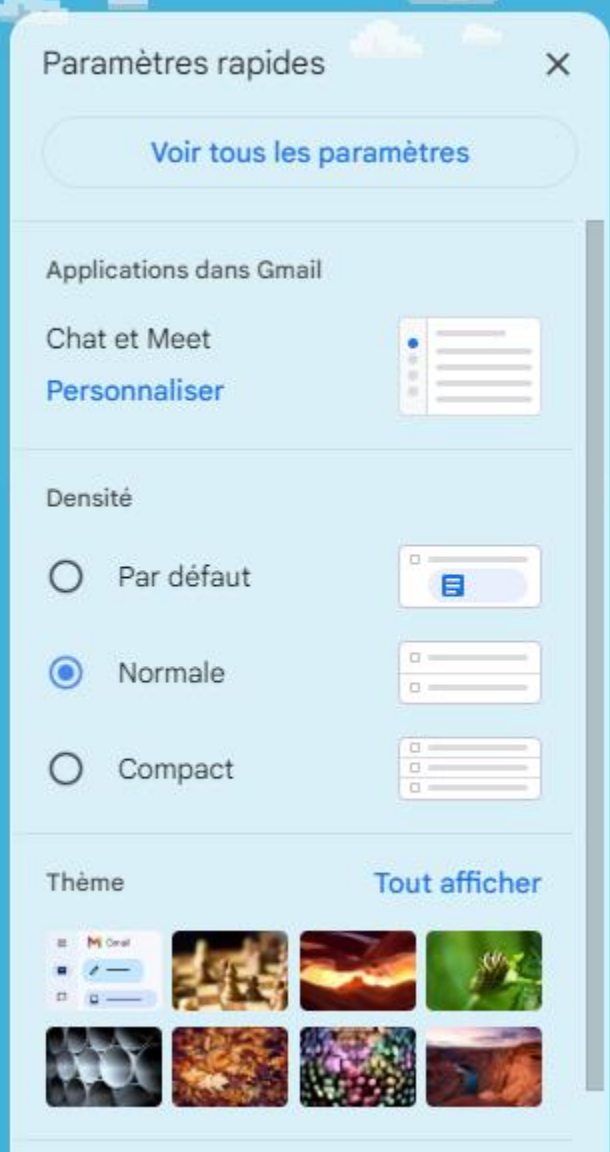

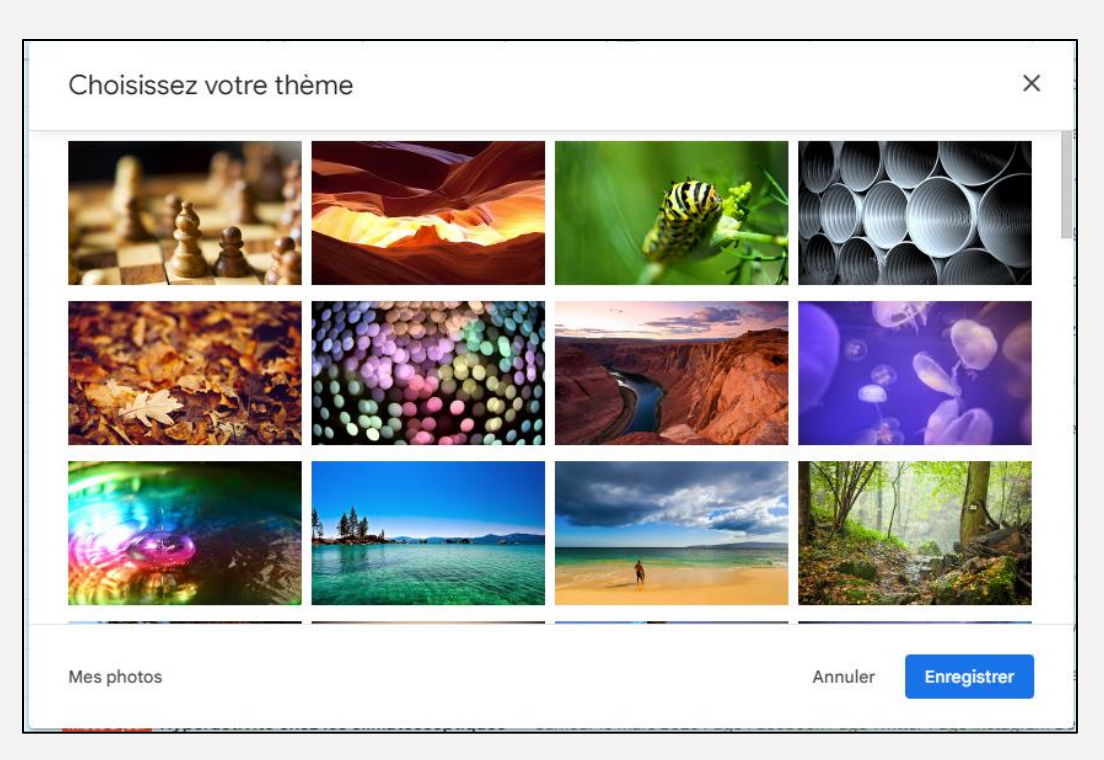

- **Vous avez la fonction « Mes photos », que vous accédez dans le coin inférieur gauche, que vous pouvez importer de vos bibliothèques d'images et de photos personnelles.**
- **Q : Yolande Gaignard** Elle partage un abonnement « famille » avec Microsoft 365.

Elle hésite à mettre des documents dans le nuage OneDrive, au cas où elle déciderait de cesser son abonnement?

- **R : Michel Cloutier** Avant de fermer le compte, on vous recommande de sauvegarder vos données sur un disque dur externe afin de ne rien perdre.
- **Q : Jacques Paquet** Comment numériser des factures pour produire nos impôts?
- **R : Marie-Claire Legault** Lorsque vous ouvrez votre imprimante, vérifiez les réglages à faire avant d'appuyer sur le bouton Numériser. Vous devez choisir si vous désirez l'enregistrer comme une image ou un fichier PDF

Ensuite, vous devez sélectionner le dossier où va s'enregistrer l'image ou le

#### PDF

Mais ce n'est pas tout, vous avez la possibilité de donner un nom à votre image et de lui donner un numéro de départ.

Exemple feuillets T4 pour les impôts

Vous pouvez les nommer feuillet 2022 et lui donner le numéro 1.

Quand vous allez scanner une autre image, le numéro va changer pour 2, mais pas le nom ni le dossier dans lequel vous l'envoyez.

Quand tous les réglages sont faits il ne vous reste qu'à faire Aperçu et Numériser.

**Q : Ginette Rompré** En ce qui concerne le dossier de OneDrive, comment faire pour qu'il y ait deux comptes?

**R : Denis Théoret ,** Il s'agit plutôt d'un compte pour Windows. Puis, sur ce nouveau compte supplémentaire, on peut installer d'autres logiciels.

<span id="page-11-0"></span>[AJOUTER OU SUPPRIMER DES COMPTES SUR VOTRE PC](https://support.microsoft.com/fr-fr/windows/ajouter-ou-supprimer-des-comptes-sur-votre-pc-104dc19f-6430-4b49-6a2b-e4dbd1dcdf32#:~:text=S%C3%A9lectionnez%20D%C3%A9marrer%20%3E%20Param%C3%A8tres%20%3E%20Comptes%20%3E,personne%20et%20suivez%20les%20instructions.)

### Supplément d'informations

<span id="page-11-1"></span>UN PETIT SURVOL SUR OUTLOOK.COM

Par Marie-Claire Legault

[VOIR LE PDF ICI](https://vbdl.files.wordpress.com/2023/03/un-petit-survol-sur-outlook.com_.pdf)

## <span id="page-12-0"></span>QUESTIONS ET COMMENTAIRES

Les questions ont été posées plutôt.

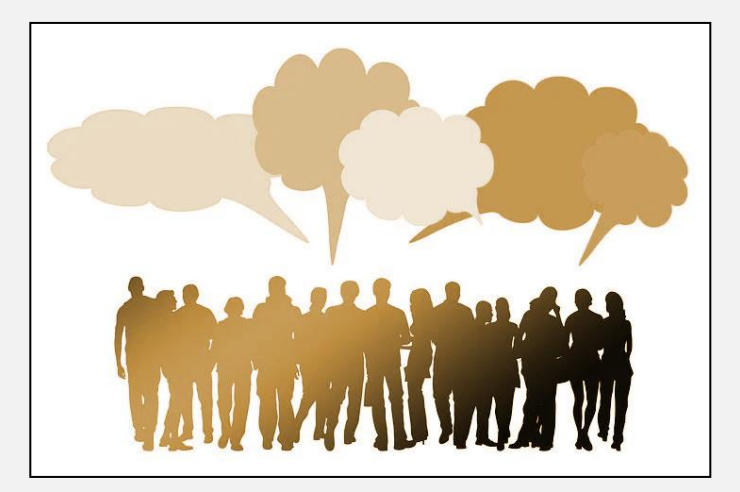

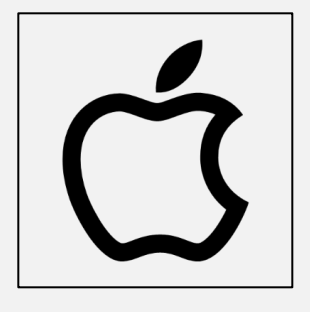

# SPÉCIAL APPLE

<span id="page-13-0"></span>[GUIDE D'UTILISATION DE MACOS](https://support.apple.com/fr-ca/guide/mac-help/mchl30bc42cb/mac)

[GUIDE D'UTILISATION DE L'IPAD](https://support.apple.com/fr-ca/guide/ipad/ipadf3dbb83f/ipados)

[POURQUOI MON IPHONE SE CHARGE-T-IL LENTEMENT ?](https://civbdlplus.files.wordpress.com/2023/03/pourquoi-mon-iphone-se-charge-t-il-lentement.pdf)

[COMMENT IDENTIFIER LES APPLICATIONS QUI VIDENT LA BATTERIE DE](https://civbdlplus.files.wordpress.com/2023/02/comment-identifier-les-applications-qui-vident-la-batterie-de-votre-macbook.pdf)  [VOTRE MACBOOK](https://civbdlplus.files.wordpress.com/2023/02/comment-identifier-les-applications-qui-vident-la-batterie-de-votre-macbook.pdf)

[COMMENT ACCÉDER AUX PHOTOS DE VOTRE IPHONE DANS L'APPLICATION](https://civbdlplus.files.wordpress.com/2023/02/comment-acceder-aux-photos-de-votre-iphone-dans-lapplication-windows-11-photos.pdf)  [WINDOWS 11 PHOTOS](https://civbdlplus.files.wordpress.com/2023/02/comment-acceder-aux-photos-de-votre-iphone-dans-lapplication-windows-11-photos.pdf)

[COMMENT ÉDITER DES PHOTOS SUR VOTRE IPHONE OU IPAD](https://civbdlplus.files.wordpress.com/2023/01/comment-editer-des-photos-sur-votre-iphone-ou-ipad.pdf)

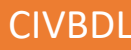

### INFORMATIONS

<span id="page-14-0"></span>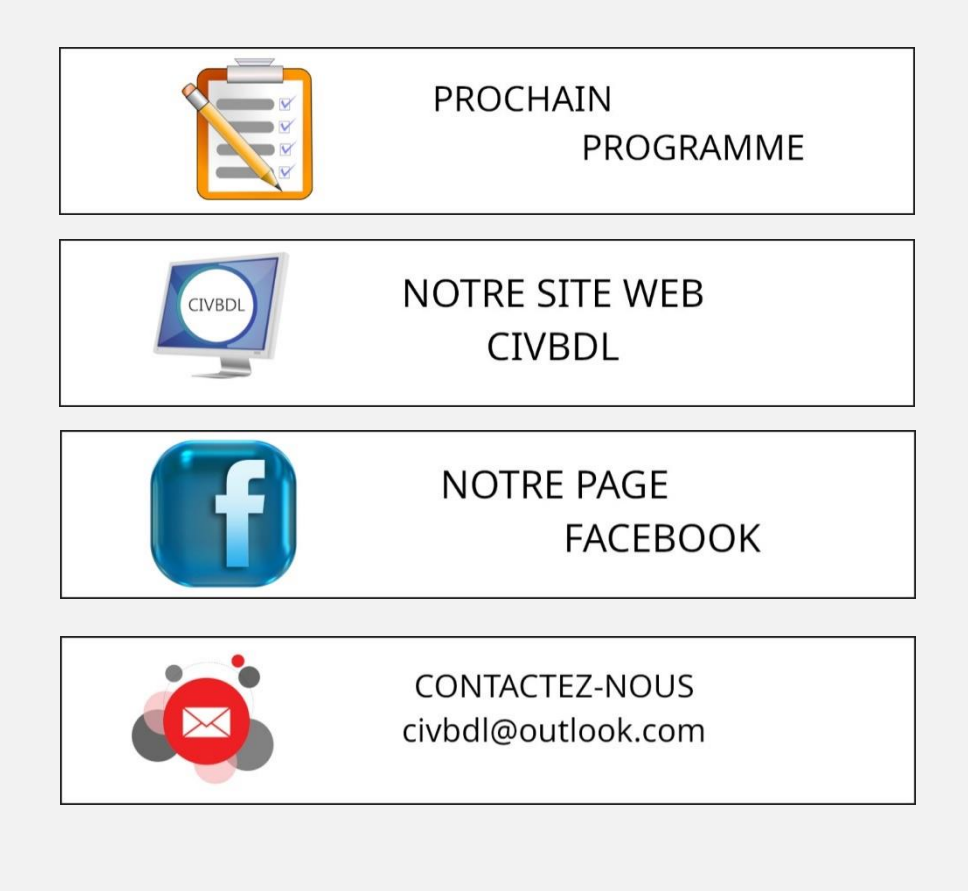

*Notre équipe de rédaction et d'animation :*

*Michel Cloutier, Denis Théoret, Marie-Claire Legault. Lucien Roy, et Pierre Germain* 

*Merci à tous*

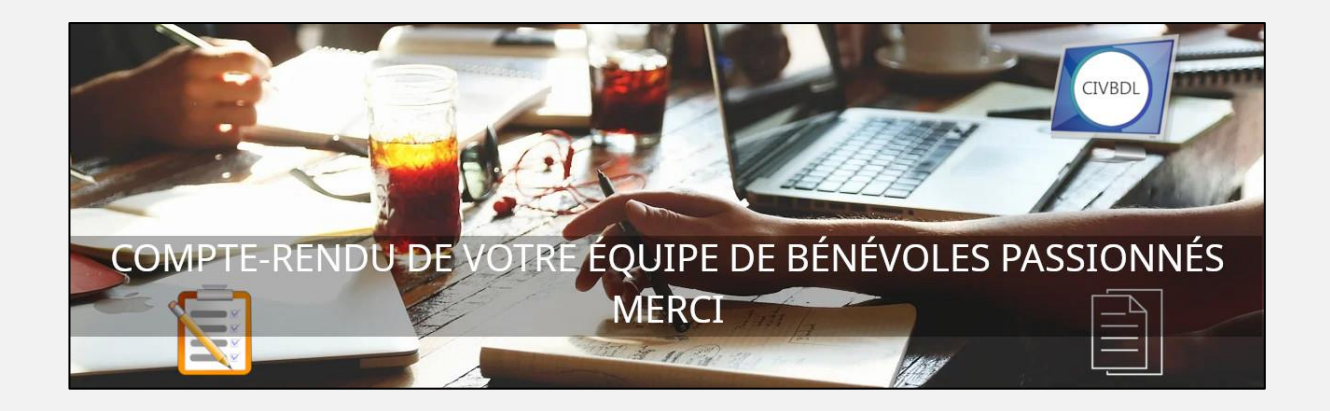